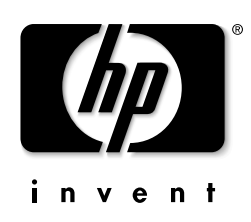

## 儲存裝置

# 全球性有限保證與技術支援

本文指明之 2003年1月1日後所購買之產品,均屬本保證書涵蓋之範圍。

一般條款

HP 不承諾其他一切明示或默示保證,包括可商用性及符合特定效用之任何默示保證,但本有限保證另 有明確規定者,不在此限。HP 明確拒絶承認本有限保證中未規定之一切保證事項與條款。得依法施行 之任何默示保證,其效力僅於保證期間生效。部分州或國家/地區不容許限制默示保證之有效期間,或 不容許排除或限制消費者產品之附帶損害或衍生性損害。於此等州或國家/地區,本有限保證之部份排 除或限制無效。

本有限保證僅適用於恵普科技公司或 Compaq Computer Corporation、美國恵普科技公司持有全股之子公 司、其全球子公司、關係企業、授權轉銷商或國家/地區分送者 (於本有限保證中合稱"HP") 所出售或 出租之附有本有限保證之 HP 品牌或 Compaq 品牌之硬體產品(於本有限保證中合稱「HP 硬體產 品」)。「HP 硬體產品」一詞,僅指硬體元件與必要韌體。「HP 硬體產品」一詞,不含任何軟體應 用程式或程式。

HP 保證貴客戶向 HP 購買或租賃之 HP 硬體產品,其材料或製造於正常情況下使用者,有限保證期間 均無瑕疵。有限保證期間自向 HP 購買或租賃之日起算。貴客戶所持附有日期之銷售或交付收據應標明 産品購買日或租賃日,作爲購買日或租賃日之證明。貴客戶可能需要提供購買或租賃證明,始符合接受 保證服務之條件。於有限保證期間內,倘貴客戶之 HP 硬體產品有修繕必要,貴客戶得依本文件中之條 款享有保證服務。本有限保證僅適用於購買或租賃本 HP 硬體產品之原始使用者,不得轉讓予自該原始 購買者或和賃者取得該 HP 品牌產品所有權之任何人。本有限保證適用於所有國家/地區,並得於 HP 或 其授權服務提供者可提供保證服務之任何國家/地區中執行之,此保證服務之執行係受本有限保證所訂 條款拘束。本保證服務之可獲性與回應時間可能因國家/地區而異,且可能受購買產品之所在國家/地區 註冊要求之拘束。

HP 產品係以全新材料,或以全新材料及效能與可靠性等同於全新材料之已用過材料製成。備用零件可 能為新品,或等同於新品。備用零件之材料與製造,其無瑕疵保證為期三十日;用以安裝此等備用零件 之該 HP 硬體產品其餘部分,其有限保證期間較長。

有限保證期間,HP 應修繕或更換任何瑕疵元件。萬一貴客戶之 HP 硬體產品一再發生故障,HP 得自行 決定採取下列處理方式:爲貴客戶提供 HP 認定其與貴客戶之 HP 硬體產品相同或其效能等同於該產品 之更換組件。此爲貴客戶專屬之不良品補救方法。HP 保留選擇權,得自行決定爲貴客戶提供貴客戶購 買價或租賃款項(較少利息)之退還價金,而非提供更換品。依本有限保證移除之一切元件零件或硬體 產品皆屬 HP 之所有物。所更換之零件或產品得延續所移除之零件或產品之有限保證狀熊,或備用零件 之三十日有限保證。

321708-002 2003年1月1日 本有限保證不適用於消耗性零件,且不適用於序號已遭移除之任何產品,亦不適用於下列情況所致損 毀: (a) 意外、誤用、濫用或其他外因所致結果; (b) 未依隨同產品出貨之使用者文件所訂用法規範操 作;(c) 使用非 HP 製造或銷售之零件;(d) 經非 (i) HP、(ii) HP 授權服務提供者之其他人員修改或維 修,亦或非經(iii) 貴客戶自行安裝使用者可自行更換之 HP 或 HP 認可之零件 (若貴客戶產品維修之所 在國家/地區可提供此等零件)。

此等條款係貴客戶與 HP 雙方當事人就貴客戶所購買或租賃之 HP 硬體產品所訂完整而專屬保證合約之 內容。此等條款取代先前任何合約或任何與貴客戶購買或租賃 HP 硬體產品有關之陳述,包括 HP 促銷 宣傳品中之陳述,或者,HP或HP之代理商或員工向貴客戶提出之建議。經書面爲之並經HP授權代 表簽名,對本有限保證之條款所爲任何變更始得生效。

上列保證不適用於下列情況所致瑕疵:客戶之不當維修;未獲授權之修改;未依產品規格或支援配置 之規定所為不當使用或操作;運送中所生之濫用、疏失、意外、損失或損害;未做好場所準備;或未 獲授權之維修或修繕。HP 不保證本產品之運作絶不中斷或絶無錯誤。貴客戶未依 HP 硬體產品適用 指示而導致損害者,HP 對該損害槪不負責。

貴客戶應定期備份儲存於貴客戶硬碟機或其他儲存裝置上之資料,以預防資料可能發生之失效、更動 或滅失等情況。將組件送修前,請務必備份資料,並移除一切機密、專利或個人資訊。HP 對任何程 式、資料或活動型儲存媒體之損害或滅失,概不負責。對 HP 或 COMPAQ 於產品製造時所安裝之軟 體以外之任何程式或資料,HP概不負責其回復或重新安裝之事。

## 賠償上限

若貴客戶之 HP 品牌硬體產品無法如上列保證般運作,貴客戶之唯一且專屬之補救方式為修繕或更 換。依本有限保證之規定,HP 之賠償上限明訂為不得超過貴客戶就購買該項產品所支付之價格,或不 得超過任何硬體元件於正常使用情形下因故障所致修繕或更換之成本。

對產品或產品無法執行所致任何損害,包括任何利潤或節餘損失、特殊損害、附帶損害或衍生性損 害, HP 概不負責賠償。對第三人或貴客戶代替第三人所提出之任何賠償要求, HP 概不負責賠償。

不論係所致損害或依本有限保證規定或以民事侵權行為要求所提出之賠償要求(包括疏失以及應嚴格 承擔之產品賠償責任)、合同要求或其他任何要求,本賠償上限均適用。任何人均不得抛棄或修訂本 賠償上限。縱使貴客戶已告知 HP 或 HP 授權代表有可能發生任何此等損害,本賠償上限仍維持其效 力。但本賠償上限不適用於就個人傷害所提出之要求。

本有限保證提供貴客戶特定法定權利。貴客戶亦擁有各州/省或國家/地區所訂其他不同權利。建議貴 客戶查閱適用之州/省或國家/地區法律,以充分判斷貴客戶之權利。

# 保證期間

HP 硬體產品保證期間係自購買日起算之載明且固定之期間。貴客戶銷售收據上之日期爲購買日,但 HP 或貴客戶之轉銷商另有通知者不在此限。

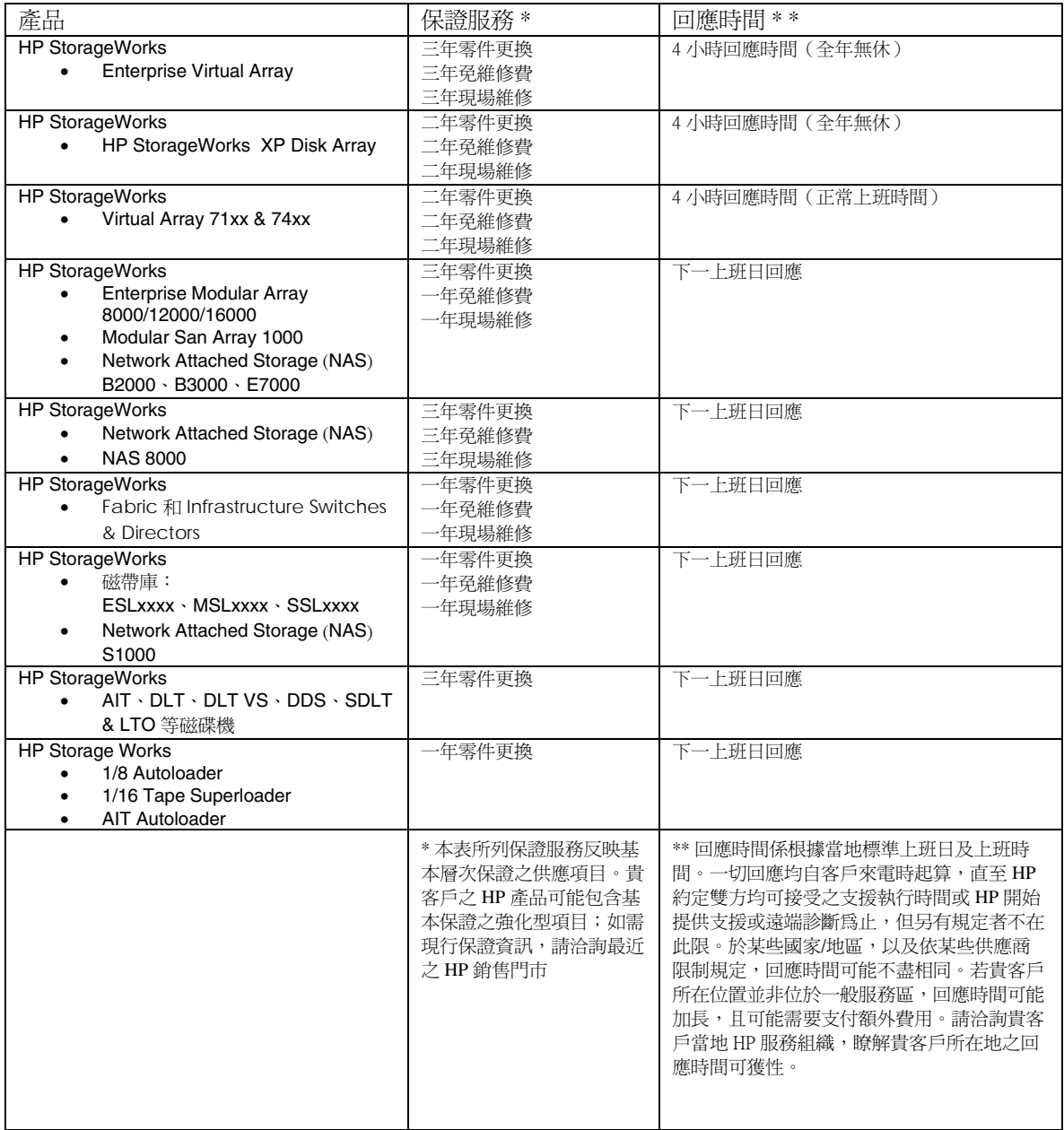

## 軟體

HP 不就軟體產品提供保證,包括 HP 或 COMPAQ 預先安裝之任何軟體產品或作業系統。對 HP 以 HP 或 Compaq 品牌名稱所散佈之軟體,HP 之唯一相關義務均規定於適用之使用者授權或程式授權合約 中。非 HP 硬體及軟體產品,均以「現狀」提供。但非 HP 製造商、供應商或發行者,得將其本身之保 證直接提供予貴客戶。若HP用以散佈軟體之活動型媒體,其材料與製造於購買後九十日內經證實確有 瑕疵,貴客戶之唯一補救方式係將該活動型媒體送回 HP 更換。

## 保證服務類型

為使 HP 得於保證期間提供最佳之可行支援與服務,HP 強力建議客戶接受或採用 HP 所提供之可用支 援技術。前述支援技術包括診斷、配置輔助工具,特別是 HP 遠端支援解決方案 ("Phone Home")。若 客戶不願採用可用之遠端支援功能,客戶可能因支援資源之需求增加而需支付額外成本。

#### 回送型保證服務

依回送型服務規定,貴客戶可能需要將貴客戶之 HP 硬體產品送至授權服務處進行保證修繕。貴客戶應 預付產品運送所需之運送費、稅捐或稅賦。此外,貴客戶應負責爲運送或回送之一切產品投保。運送期 間之損失風險由貴客戶承擔。

#### HP 可更換零件

HP 茲將已認可之可更換零件直接運送至貴客戶所在處,以履行貴客戶之 HP 硬體產品保證。此可節省 大量修繕時間。貴客戶洽詢 HP 技術支援中心後,HP 茲將可更換零件直接送至貴客戶所在處。待零件 送至後,請依隨附之適用指示與文件更換零件。若需其他協助,請電洽 HP 技術支援中心,技術人員將 透過電話為貴客戶提供協助。若需將更換零件送回 HP,貴客戶應於十五日內將不良零件送回 HP。不 良零件應與隨附運送材料中之相關文件一起送回。

#### 現場保證服務

依現場服務條款規定,HP 授權服務提供者應於貴客戶所在處維修貴客戶之產品。若需尋找最沂之 HP 授權服務提供者,請造訪 HP 網站, 網址如下: www.hp.com/support。

若欲接受現場支援,客戶需同意下列事項: (1)當 HP 於客戶所在處提供保證服務時,應有一位代表在 場; (2)若使用產品之環境對 HP 員工或轉包商有潛在性之健康或安全危害,則應告知 HP; (3) 基於現 場支援之合理安全需求,應就 HP 認定有利於提供及時支援之一切必要設施、資訊及系統,爲 HP 提供 充分、自由及安全之存取與使用之便利;(4)確定一切製造商標籤(如序號)均位於適當位置,並可使 用及辨認;(5)依產品規格與支援配置維護環境。

HP 得自行決定有無現場服務之必要。例如:HP 硬體產品中之某些零件係指定為「客戶可自行更換組 件 (CRU)」 (如電源供應器或硬碟機) ;依隨附之適用指示與文件執行 CRU 更換作業,係客戶之責 任。若客戶需要 HP 代表處理一切元件更換作業,則需支付額外成本,始得提供支援升級合同。

### 保證得轉讓至另一國家/地區

依 HP 全球保證計劃之規定,得於某一國家/地區購買產品後,將其轉送至另一 HP 有提供服務之國家/ 地區,並得持續保證之效力。保證條款、服務之可獲性及服務回應時間可能因國家/地區而異。客戶於 移送產品前,可能需依 HP 全球保證通知程序提供產品特定資訊。此必要資訊可確保 HP 得以做好於目 的國家/地區提供必要保證服務層次之準備,並可確保產品之設計得使產品於目的國家/地區運作。將 HP 產品轉送至另一國家/地區前,請先洽詢 HP、貴客戶當地之 HP 授權轉銷商,或請造訪下列網站: www.hp.com/support 。

HP 對轉讓產品所致之可能關稅或稅賦,槪不負責。產品可能屬美國或其他政府所訂輸出管制規定之涵 蓋範圍。

附註:本保證服務之可獲性與回應時間可能因國家/地區而異,且可能受購買產品之所在國家/地區註冊要求之拘 束。

### 服務之升級

HP 可為貴客戶之產品提供額外支援與服務涵蓋範圍。某些支援及相關產品可能無法適用於一切國家/地 區。如需服務升級可獲性之相關資訊,請造訪 HP 網站,網址如下: http://www.hp.com/support。

## 洽詢 HP

若貴客戶產品於保證期間內故障,且產品文件中之建議亦無法解決問題,貴客戶得執行下列事項,以接 受支援:

- 透過下列全球資訊網(網址: http://www.hp.com/support)找出最靠近您的 HP 支援地點:
- 洽詢貴客戶之 HP 授權經銷商或授權服務提供者
- 電洽 HP 之前,請務必事先備妥下列資訊:
	- 產品序號、機型名稱及型號
	- 適用之錯誤訊息
	- 新增選購品
	- -作業系統
	- 第三人硬體或軟體
	- -詳細問題

321708-002 2003年1月1日